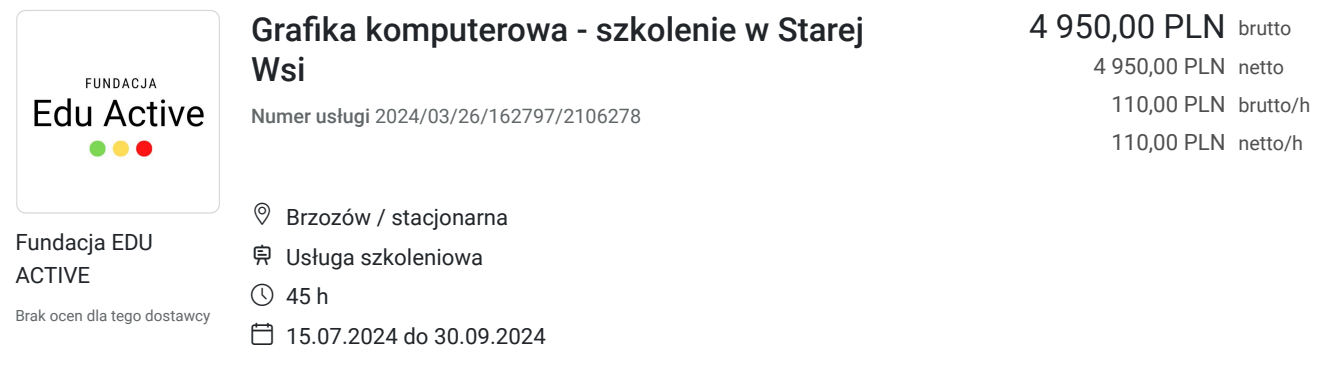

## Informacje podstawowe

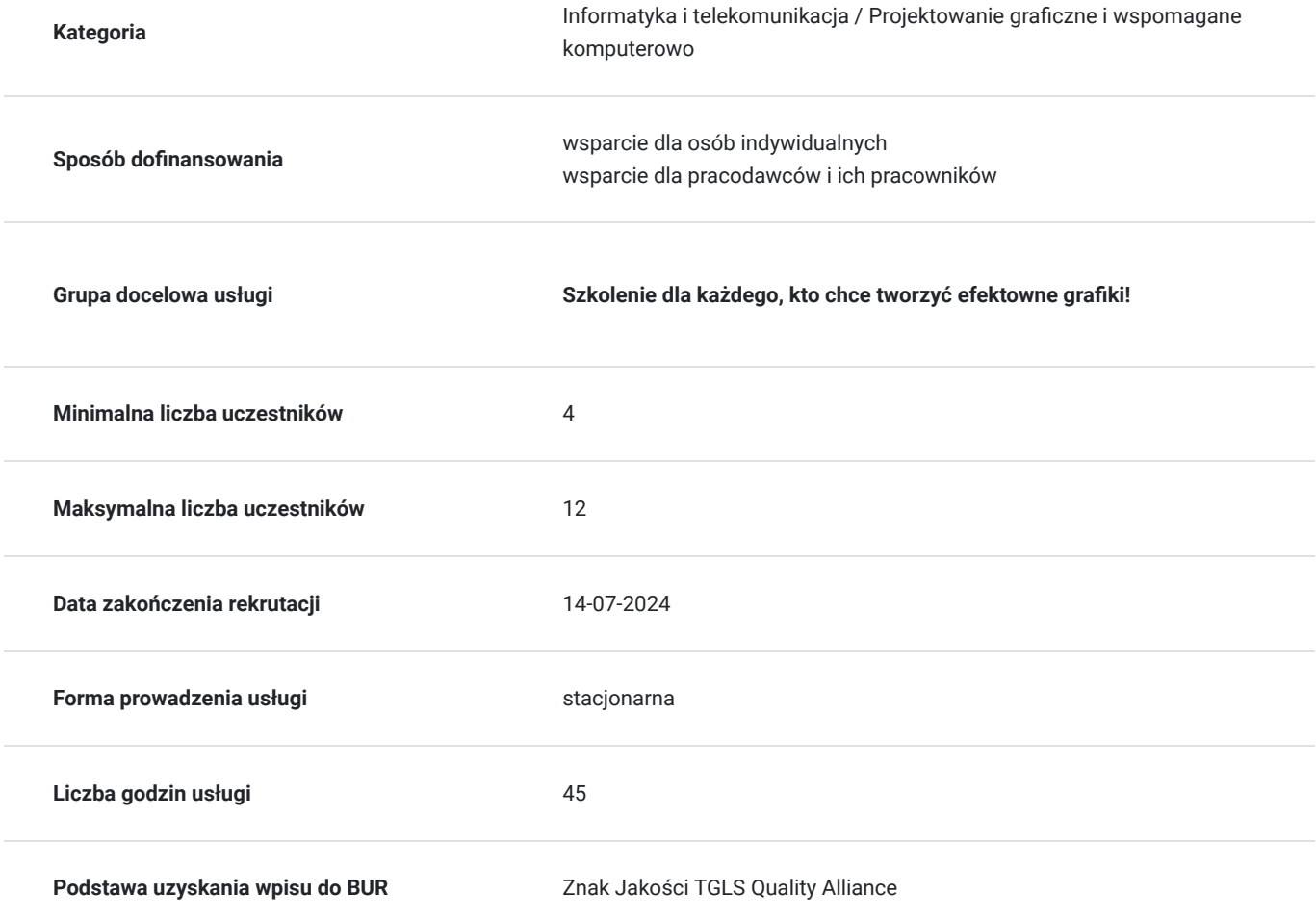

# Cel

### **Cel edukacyjny**

Poznasz podstawy grafiki komputerowej i zdobędziesz umiejętności niezbędne do tworzenia projektów graficznych. Nauczysz się obsługiwać popularne programy graficzne, takie jak Adobe Photoshop i Illustrator. Stworzysz własne logo, ulotki, plakaty i inne materiały reklamowe.

Poznasz techniki retuszu fotografii i edycji zdjęć.

Nabędziesz pewności siebie w pracy z grafiką komputerową.

### **Efekty uczenia się oraz kryteria weryfikacji ich osiągnięcia i Metody walidacji**

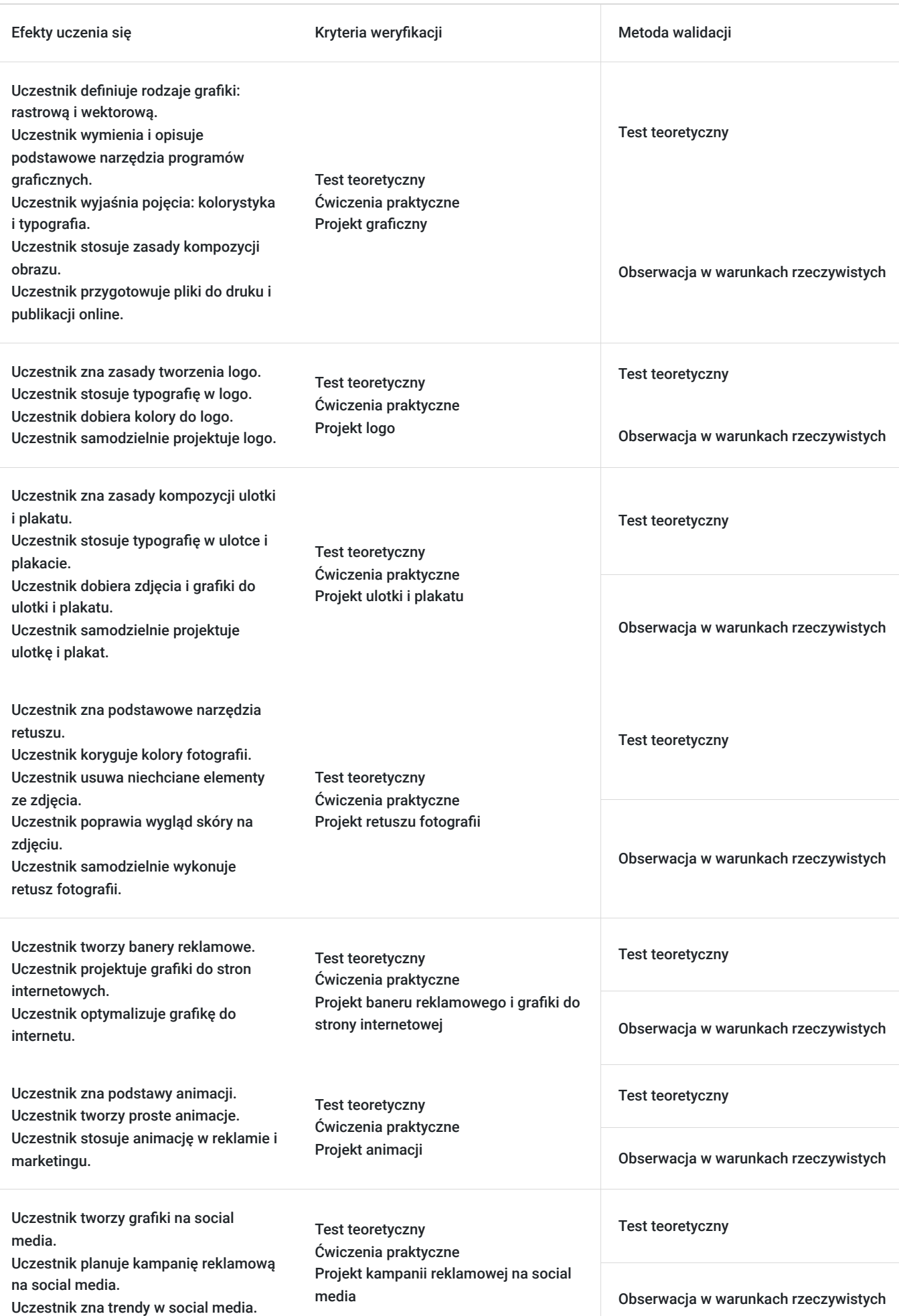

# Kwalifikacje

### **Inne kwalifikacje**

#### **Uznane kwalifikacje**

Pytanie 4. Czy dokument potwierdzający uzyskanie kwalifikacji jest rozpoznawalny i uznawalny w danej branży/sektorze (czy certyfikat otrzymał pozytywne rekomendacje od co najmniej 5 pracodawców danej branży/ sektorów lub związku branżowego, zrzeszającego pracodawców danej branży/sektorów)?

TAK

#### **Informacje**

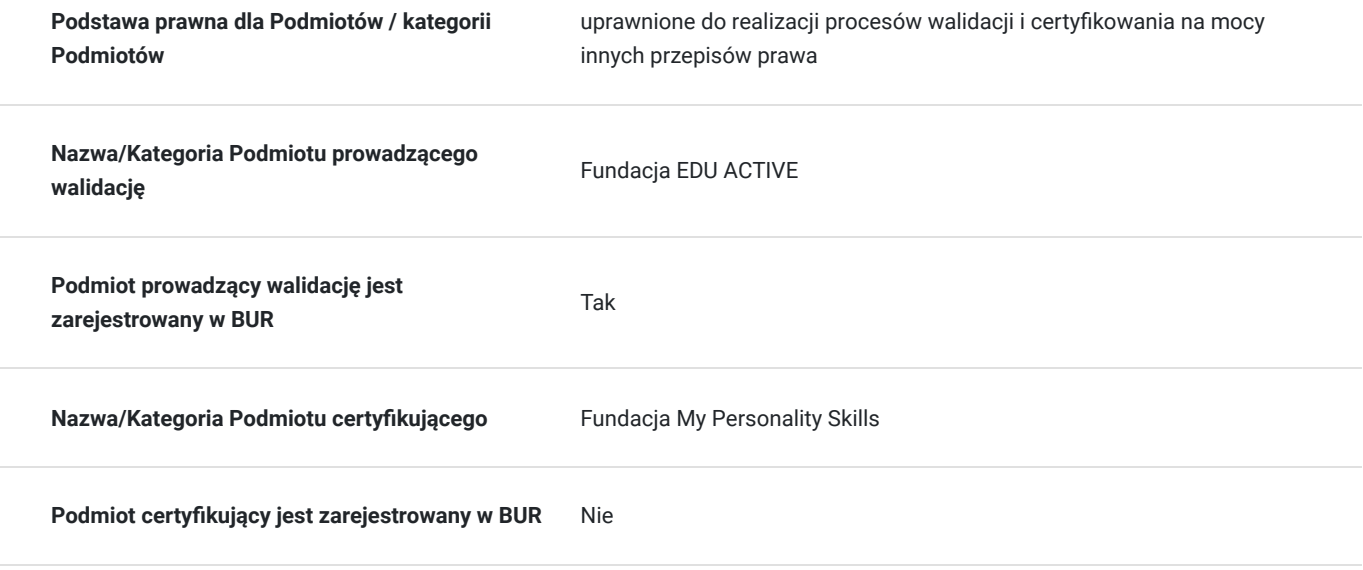

## Program

#### **Moduł 1: Podstawy grafiki komputerowej**

- Rodzaje grafiki: rastrowa i wektorowa
- Podstawowe narzędzia programów graficznych
- Kolorystyka i typografia
- Kompozycja obrazu
- Przygotowanie plików do druku i publikacji online

#### **Moduł 2: Projektowanie logo**

- Zasady tworzenia logo
- Typografia w logo
- Kolor w logo
- Praktyczne ćwiczenia: projektowanie logo

#### **Moduł 3: Projektowanie ulotek i plakatów**

- Kompozycja ulotki i plakatu
- Typografia w ulotce i plakacie
- Dobór zdjęć i grafik
- Praktyczne ćwiczenia: projektowanie ulotki i plakatu

#### **Moduł 4: Retusz fotografii**

Podstawowe narzędzia retuszu

- Korekcja kolorów
- Usuwanie niechcianych elementów
- Poprawa wyglądu skóry
- Praktyczne ćwiczenia: retusz fotografii

#### **Moduł 5: Grafika webowa**

- Tworzenie banerów reklamowych
- Projektowanie grafik do stron internetowych
- Optymalizacja grafiki do internetu

#### **Moduł 6: Animacja komputerowa**

- Podstawy animacji
- Tworzenie prostych animacji
- Animacja w reklamie i marketingu

#### **Moduł 7: Social media**

- Tworzenie grafik na social media
- Reklama na social media
- Trendy w social media

### Harmonogram

Liczba przedmiotów/zajęć: 0

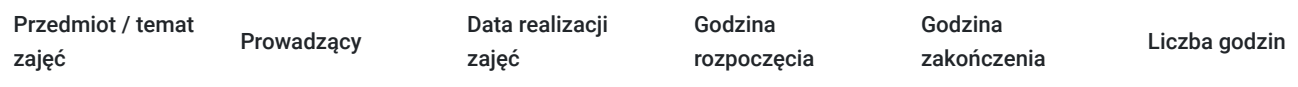

Brak wyników.

## Cennik

#### **Cennik**

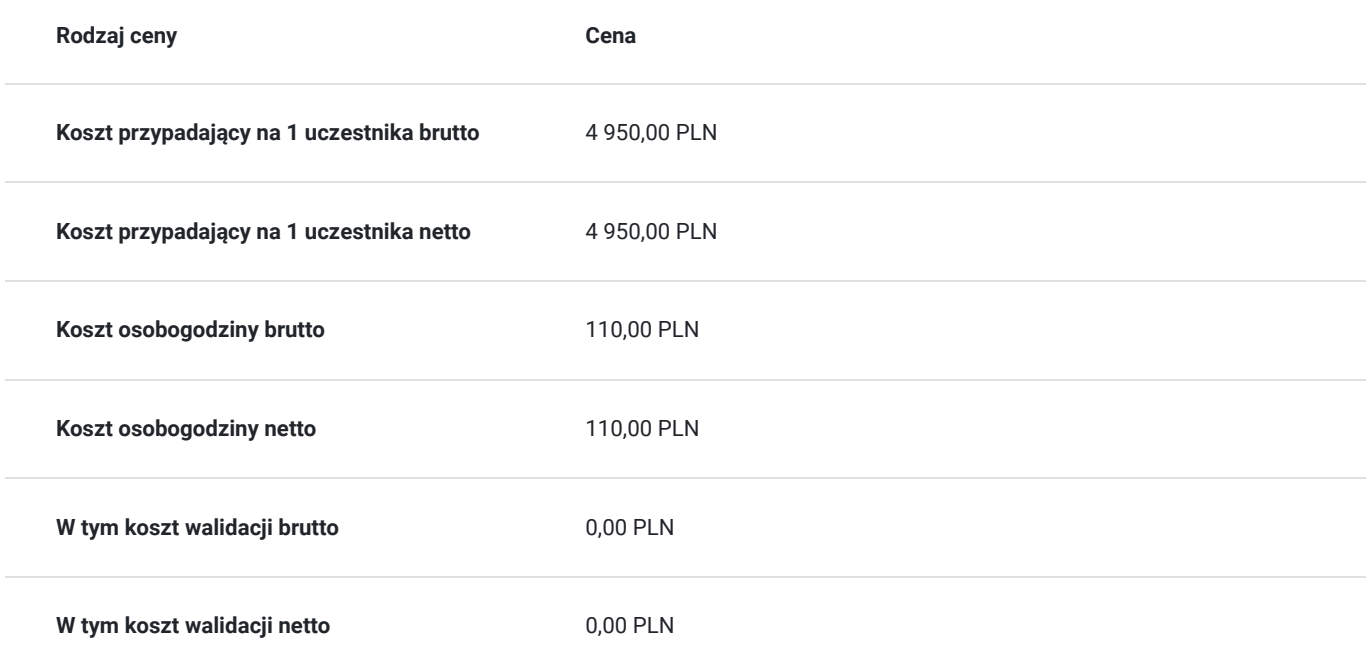

## Prowadzący

Liczba prowadzących: 0

Brak wyników.

## Informacje dodatkowe

### **Informacje o materiałach dla uczestników usługi**

Materiały szkoleniowe, książka

### **Warunki uczestnictwa**

Ukończone 18 lat

Podstawowa znajomość obsługi komputera

### **Informacje dodatkowe**

Terminy i godziny zajęć ustalone będą w porozumieniu z uczestnikami.

## Adres

ul. Armii Krajowej 3 36-200 Brzozów woj. podkarpackie

### **Udogodnienia w miejscu realizacji usługi**

- Wi-fi
- Laboratorium komputerowe

## Kontakt

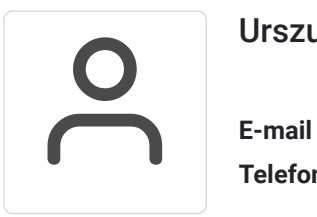

### Urszula Kula

**E-mail** biuro@edu-active.pl **Telefon** (+48) 519 356 505